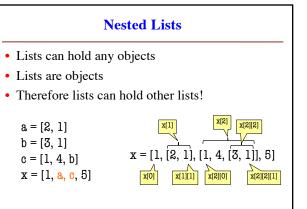

How Multidimensional Lists are Stored

• b = [[9, 6, 4], [5, 7, 7]]

9 6 4
5 7 7

b id1

• b holds name of a one-dimensional list

• Has len(b) elements

• Its elements are (the names of) 1D lists

• b[i] holds the name of a one-dimensional list (of ints)

• Has len(b[i]) elements

2

1

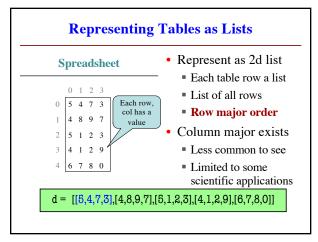

Overview of Two-Dimensional Lists

• Access value at row 3, col 2:

d[3][2]

• Assign value at row 3, col 2:

d[3][2] = 8

• An odd symmetry

• Number of rows of d: len(d)

• Number of cols in row r of d: len(d[r])

3

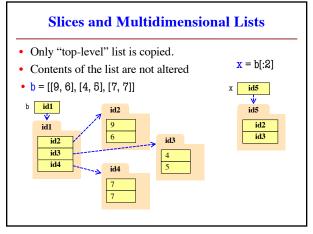

5 6

1

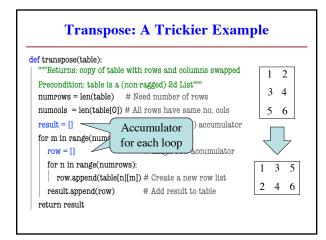

**Key-Value Pairs** 

- The last built-in type: dictionary (or dict)
  - One of the most important in all of Python
  - Like a list, but built of key-value pairs
- **Keys:** Unique identifiers
  - Think social security number
  - At Cornell we have netids: jrs1
- Values: Non-unique Python values
  - John Smith (class '13) is jrs1
  - John Smith (class '16) is jrs2

Idea: Lookup values by keys

/

## **Basic Syntax**

- Create with format: {k1:v1, k2:v2, ...}
  - Both keys and values must exist
  - Ex: d={'jrs1':'John','jrs2':'John','wmw2':'Walker'}
- Keys must be non-mutable
  - ints, floats, bools, strings, tuples
  - Not lists or custom objects
  - Changing a key's contents hurts lookup
- Values can be anything

**Using Dictionaries (Type dict)** 

- Access elts. like a list
- d['jrs1'] evals to 'John'
- d['jrs2'] does too
- d['wmw2'] evals to 'Walker'
- d['abcl'] is an error
- Can test if a key exists
  - 'jrs1' in d evals to True
  - 'abcl' in d evals to False
- But cannot slice ranges!

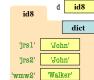

Key-Value order in folder is not important

q

10

## **Dictionaries Can be Modified**

- Can reassign values
  - d['jrs1'] = 'Jane'
  - Very similar to lists
- Can add new keys
  - d['aaa1'] = 'Allen'
  - Do not think of order
- Can delete keysdel d['wmw2']
  - Deletes both key, value
- d = {'jrs1':'John','jrs2':'John', 'wmw2':'Walker'}

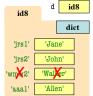

## **Dictionary Loop with Accumulator**

def max\_grade(grades):

"""Returns max grade in the grade dictionary

Precondition: grades has netids as keys, ints as values"""

maximum = 0 # Accumulator

# Loop over keys

for k in grades:

if grades[k] > maximum:

| maximum = grades[k]

return maximum

11 12